# **QGIS Application - Feature request #13050 Add interactive editing tools using spatial operators (difference, buffer, clip..)**

*2015-06-30 02:21 AM - Regis Haubourg*

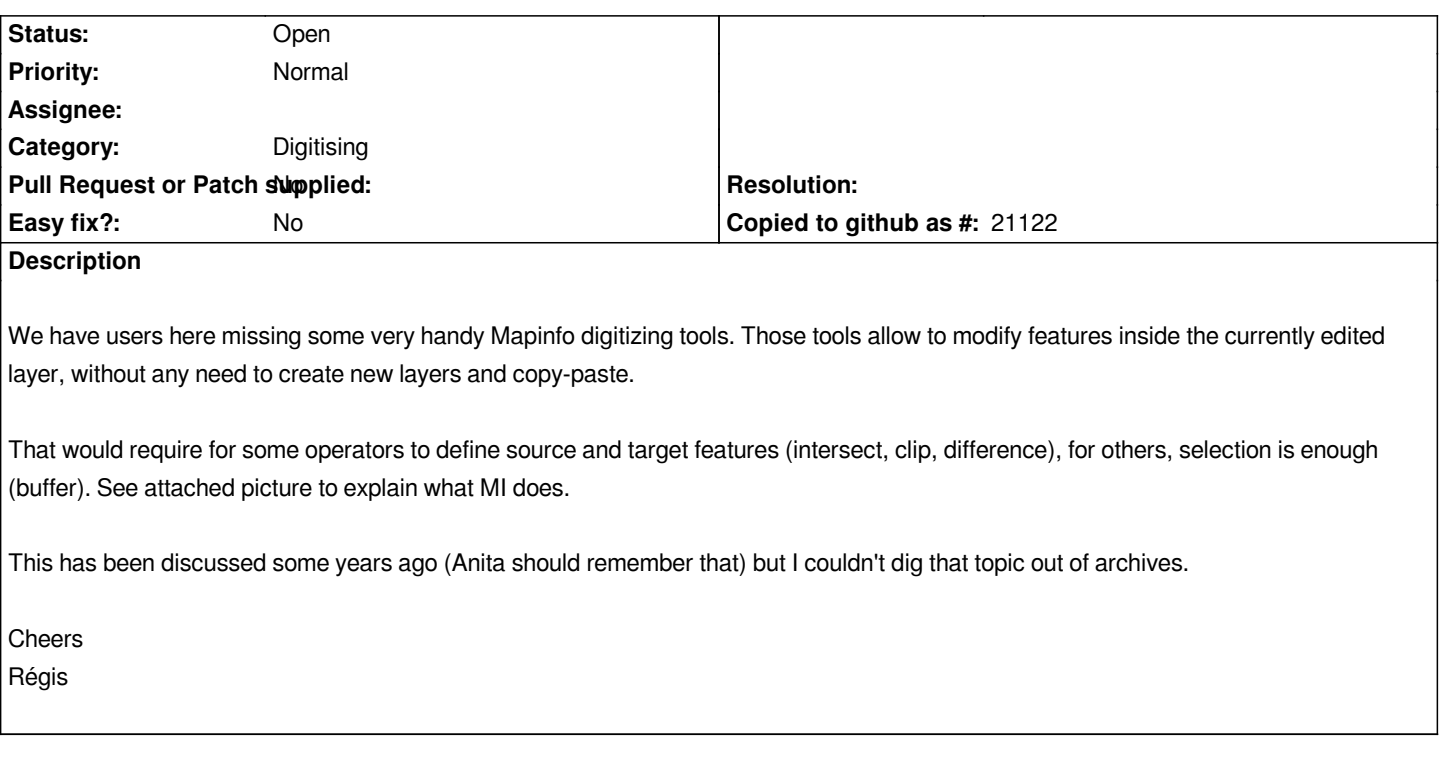

#### **History**

#### **#1 - 2015-07-08 08:20 AM - Hugo Mercier**

*I am not sure to understand what targets are.*

*For unary operators (buffer, simplification), inplace modification would mean to update each (selected) geometry by the result of the operator. But for binary operators, like intersection, I guess the "target" would be used to specify which of the two arguments should be updated ?*

## **#2 - 2015-07-09 12:08 AM - Regis Haubourg**

*Yep, you get it.* 

In MI: If one want to crop on feature with another feature (from any layer), one must select the cropping object, and define it as the object that will be used *for cropping (selection is then converted to target symbology - a red hashed symbol), then select the feature in the layer you're editing, then apply operators.*

*I am not a big fan of MI target / source ergonomy, we could imagine something more clear. Any proposal welcome. Cheers*

### **#3 - 2017-05-01 12:47 AM - Giovanni Manghi**

*- Easy fix? set to No*

### **#4 - 2018-03-03 01:14 PM - Jan Lippmann**

*- File clip.gif added*

*I agree with Regis. I and other users missing this tools. specially the clipping tool. there are a qgis plugin which have this clipping functionality, but it has some limitations (for instance it works not with multipolygons) and at the moment it works not with qgis 3.x.*

*would a qgis-developer migrate this plugin to qgis core functionality?*

*[i think cofounding from us would be possible. please](https://plugins.qgis.org/plugins/clipper/#plugin-about) contact me if there any same interests.*

*thanks*

*clip.gif*

# **#5 - 2018-03-13 11:41 AM - Regis Haubourg**

*- Description updated*

*A QEP is being discussed here: [[https://github.com/qgis/QGIS-Enhancement-Proposals/issues/114 ]]*

# **#6 - 2018-03-13 11:44 AM - Re[gis Haubourg](https://github.com/qgis/QGIS-Enhancement-Proposals/issues/114)**

*Jan, I think that it's the perfect moment to support the work of Alessandro.*

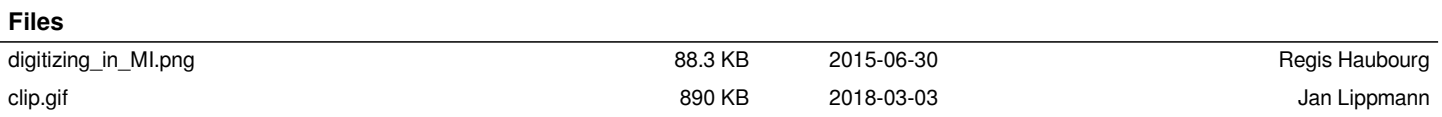